#### CS60021: Scalable Data Mining

Sourangshu Bhattacharya

#### **ML AND TENSORFLOW**

Slides taken from:

Ali Ghodsi and Ion Stoica, UC Berkeley

### What is TensorFlow?

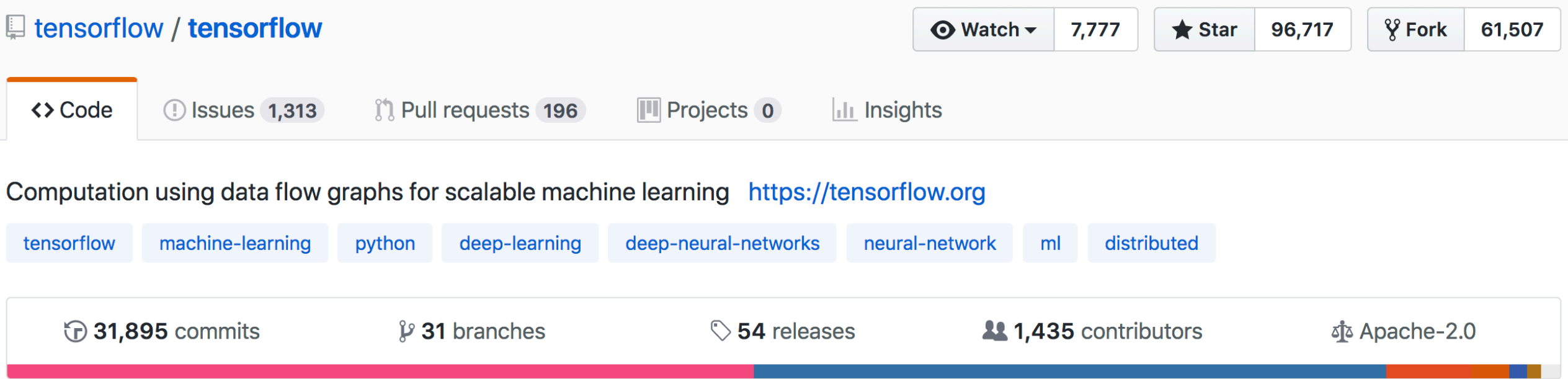

- Open source library for numerical computation using **data flow graphs**
- Developed by Google Brain Team to conduct machine learning research – Based on DisBelief used internally at Google since 2011
- "TensorFlow is an interface for expressing machine learning algorithms, and an implementation for executing such algorithms"

#### What is TensorFlow

- **Key idea**: express a numeric computation as a **graph**
- Graph nodes are **operations** with any number of inputs and outputs
- Graph edges are **tensors** which flow between nodes

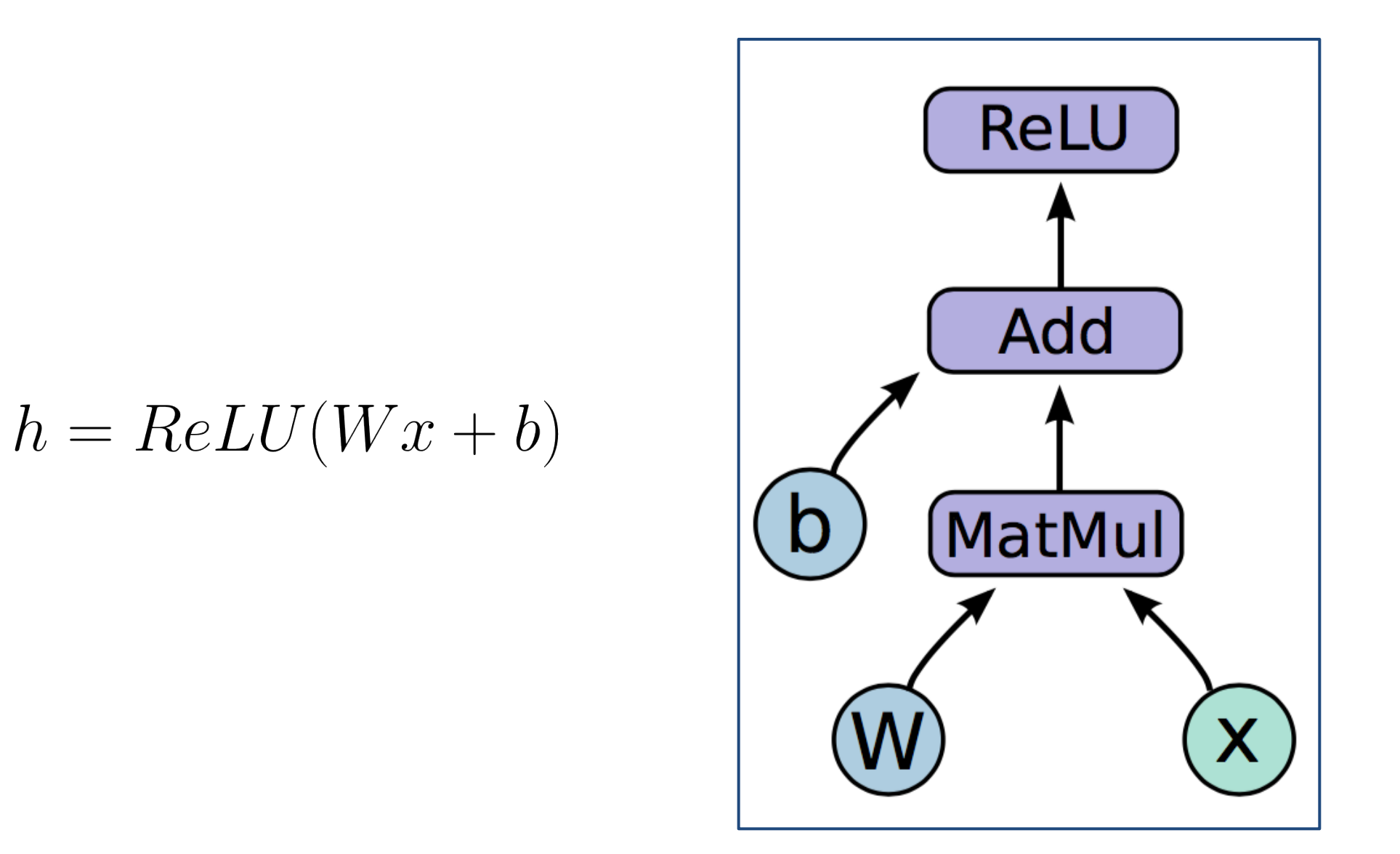

$$
h = ReLU(Wx + b)
$$

**Variables** are stateful nodes which output their current value. State is retained across multiple executions of a graph

(mostly parameters)

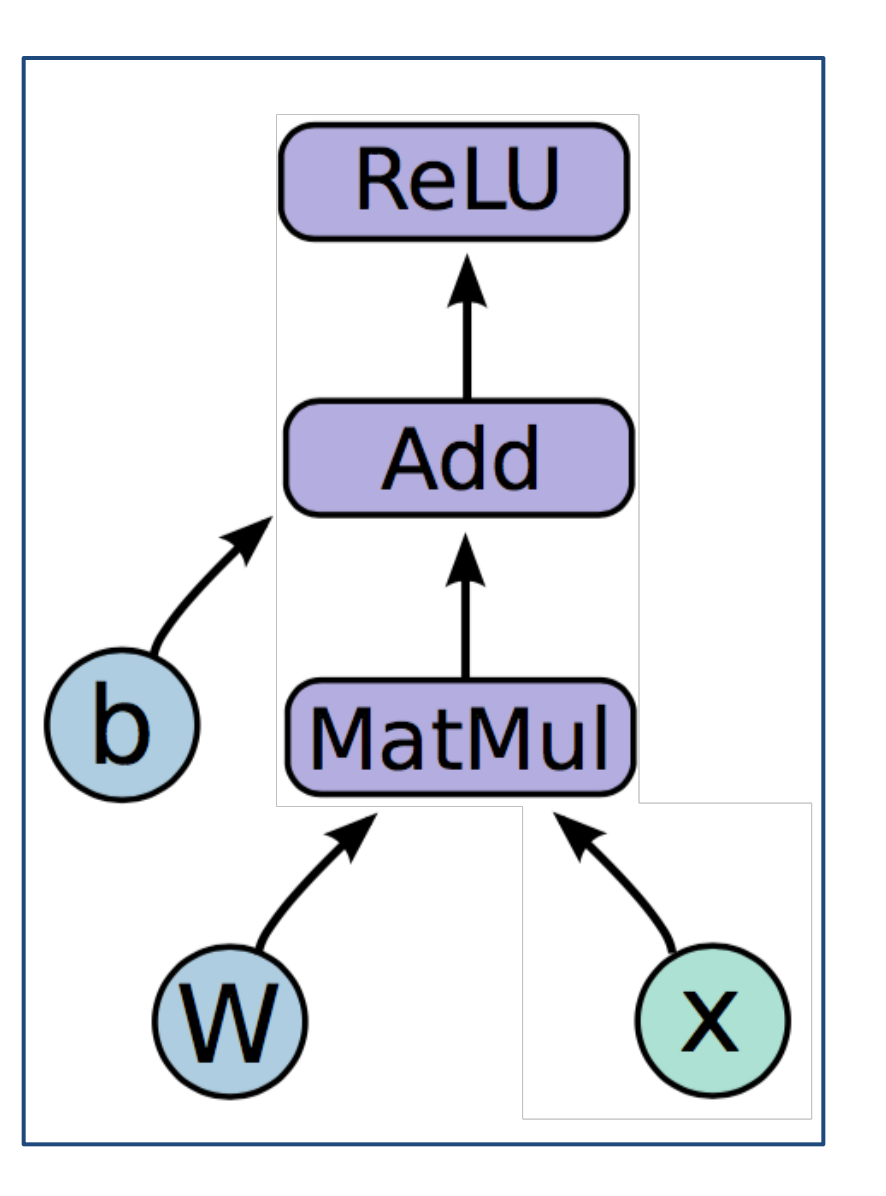

$$
h = ReLU(Wx + b)
$$

#### **Placeholders** are nodes whose value is fed in at execution time

(inputs, labels, …)

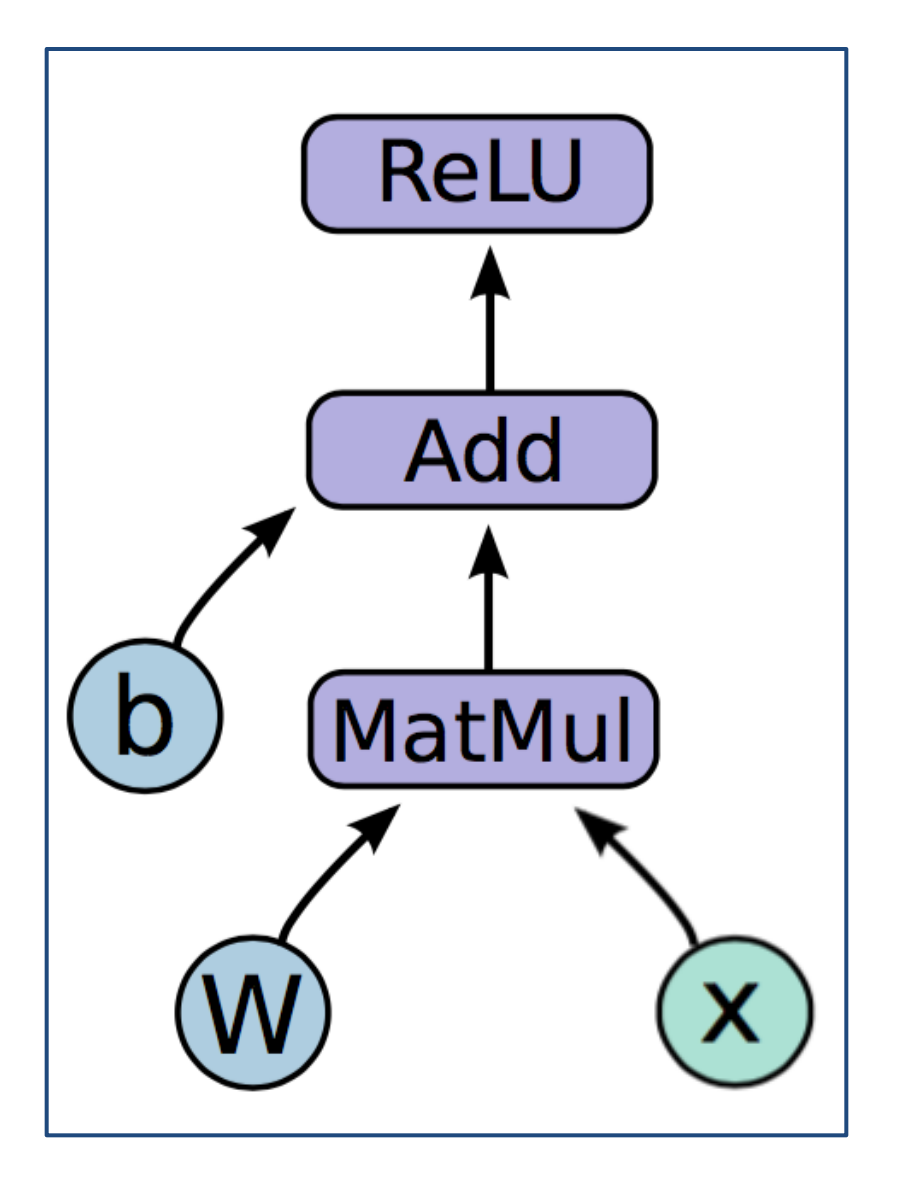

$$
h = ReLU(Wx + b)
$$

#### **Mathematical operations:**

**MatMul:** Multiply two matrices **Add:** Add elementwise **ReLU:** Activate with elementwise rectified linear function

$$
ReLU(x) = \begin{cases} 0, & x < = 0 \\ x, & x > 0 \end{cases}
$$

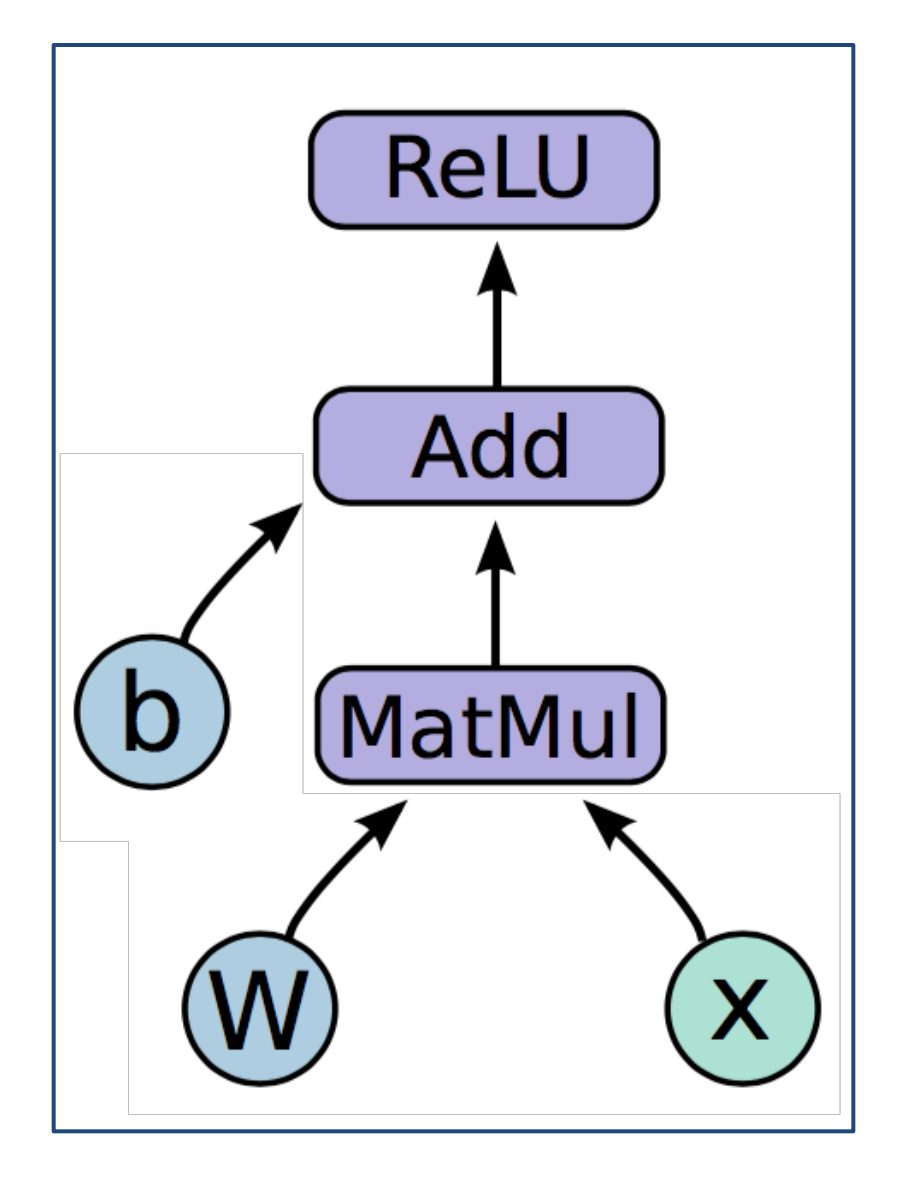

#### Code

**import** tensorflow **as** tf

 $b = tf.Variable(tf.zeros((100,)))$  $W = tf.Variable(tf.random_uniform((784, 100), -1, 1))$ 

 $x = tf.placeholder(tf.float32, (1, 784))$ 

 $h = tf.nn.relu(tf.matmul(x, W) + b)$ 

#### $h = ReLU(Wx + b)$

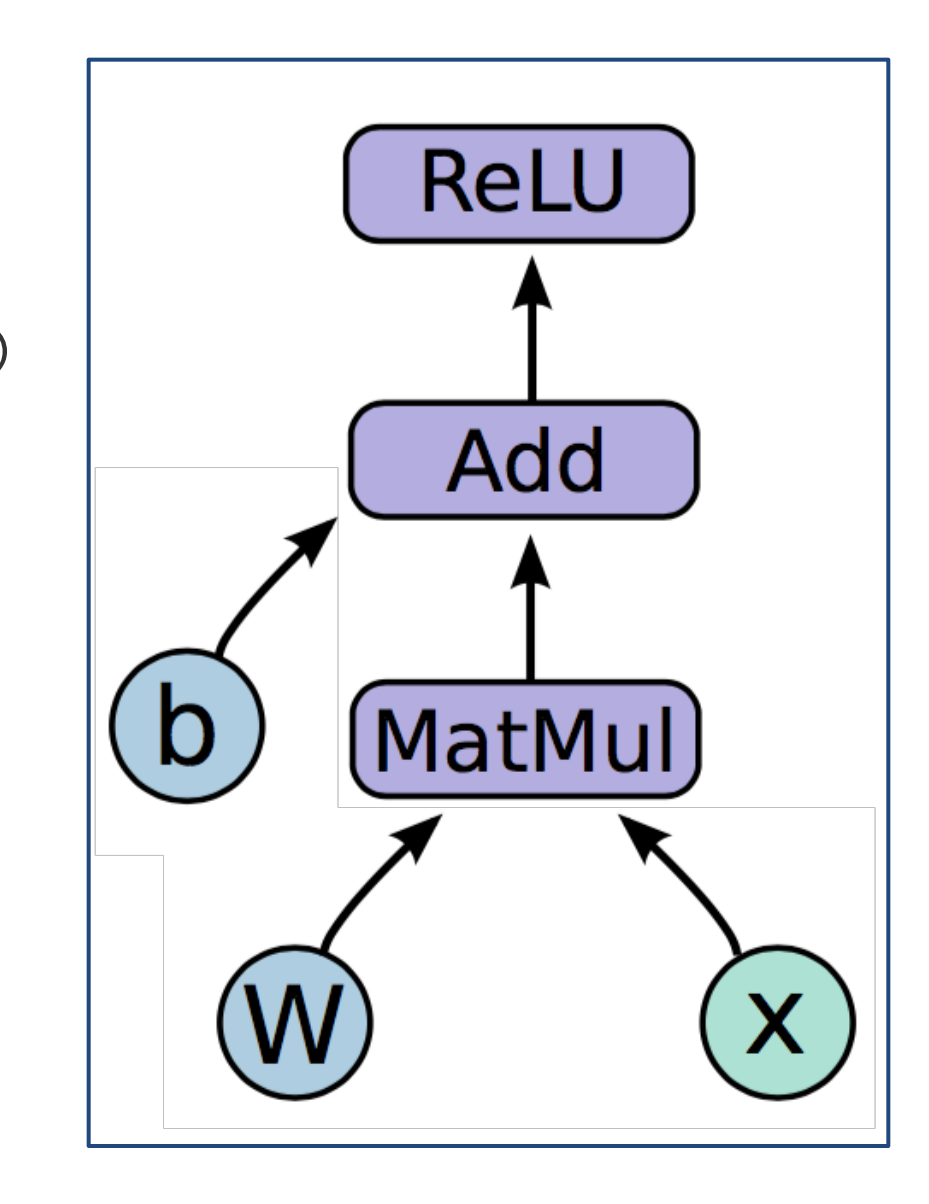

### Running the graph

Deploy graph with a session: a binding to a particular execution context (e.g. CPU, GPU) (Add)

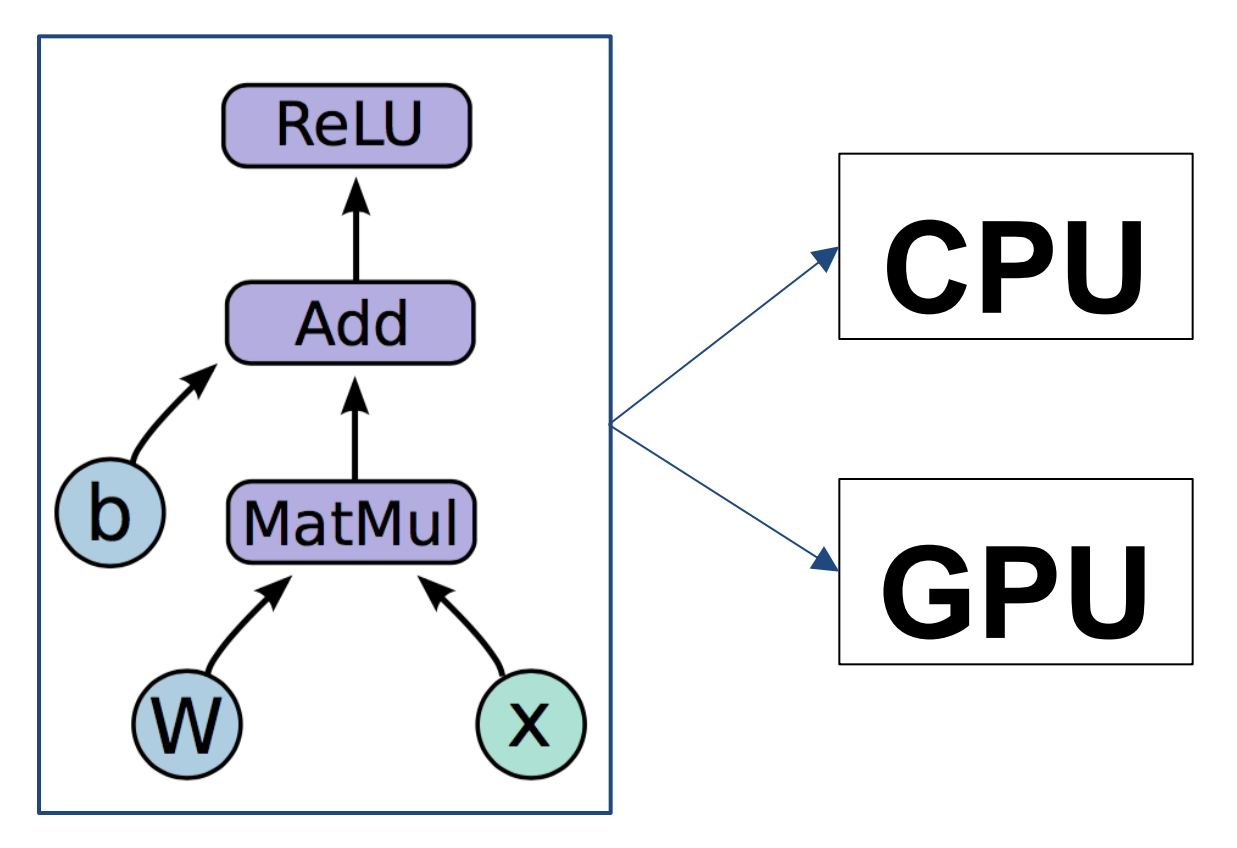

### End-to-end

- So far:
	- Built a **graph** using **variables** and **placeholders**
	- Deploy the graph onto a **session**, i.e., **execution environment**

- Next: train model
	- Define loss function
	- Compute gradients

### Defining loss

- Use **placeholder** for **labels**
- Build loss node using labels and **prediction**

```
prediction = tf.nn.softmax(...) #Output of neural network
label = tf.placeholder(tf.float32, [100, 10])
```

```
cross_entropy = -tf.reduce_sum(label * tf.log(prediction), axis=1)
```
#### Gradient computation: Backpropagation

train step = tf.train.GradientDescentOptimizer(0.5).minimize(cross entropy)

tf.train.GradientDescentOptimizer is an Optimizer object

tf.train.GradientDescentOptimizer(lr).minimize(cross\_entropy) adds optimization operation to computation graph

TensorFlow graph nodes have attached gradient operations Gradient with respect to parameters computed with backpropagation … automatically

### Design Principles

- Dataflow graphs of primitive operators
- Deferred execution (two phases)
	- 1. Define program i.e., symbolic dataflow graph w/ placeholders
	- 2. Executes optimized version of program on set of available devices
- Common abstraction for heterogeneous accelerators
	- 1. Issue a kernel for execution
	- 2. Allocate memory for inputs and outputs
	- 3. Transfer buffers to and from host memory

### Dynamic Flow Control

- **Problem**: support ML algos that contain conditional and iterative control flow, e.g.
	- Recurrent Neural Networks (RNNs)
	- Long-Short Term Memory (LSTM)

• **Solution**: Add conditional (if statement) and iterative (while loop) programming constructs

#### TensorFlow architecture

- Core in C++
	- Very low overhead
- Different front ends for specifying/driving the computation
	- Python and C++ today, easy to add more

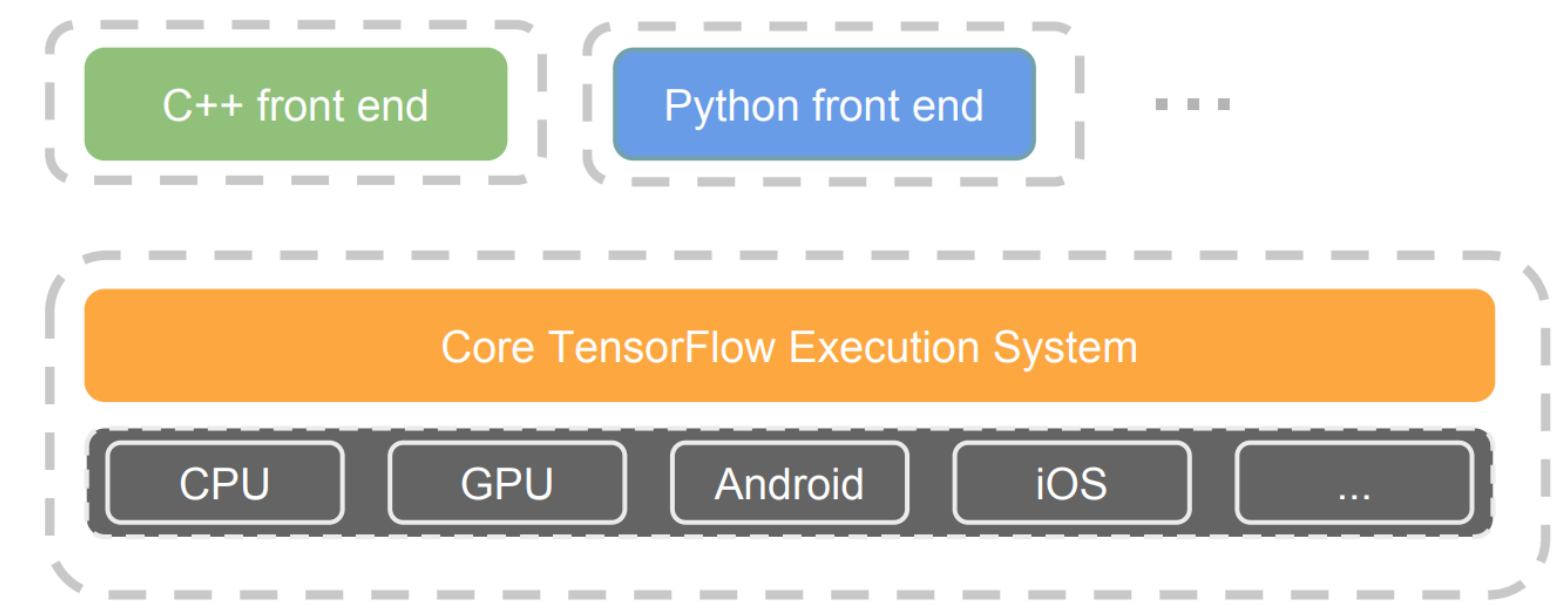

From: http://www.wsdm-conference.org/2016/slides/WSDM2016-Jeff-Dean.pdf

#### Sample Program

· Autoencoder network:

$$
h = ReLu(W_1 * x)
$$

$$
y = W_2 * h
$$

- Dimensions:  $x, y 1000, h 100$
- Examples  $-64$
- Loss:  $\sum(y-x)^2$

#### Sample Program

```
import tensorflow as tf
import numpy as np
import os
N, D, H = 64, 1000, 100
x = tf.placeholder(tf.float32, shape=(N,D), name='x')y = tf.placeholder(tf.float32, shape=(N,D), name='y')w1 = tf.Variable(tf.random_norm[0, H)), name='w1')w2 = tf.Variable(tf.random_norm[() (H,D)), name='w2')h = tf.maximum(tf.matmul(x,w1), 0, name='h')y_{\text{pred}} = tf.matmul(h,w2, name='y_{\text{pred}}')diff = y_pred - yloss = tf.readuce_mean(tf.readuce_sum(diff**2, axis=1), name='loss')grad1, grad2 = tf. gradients (loss, [w1, w2])learning_rate = 1e-5new_w1 = w1. assign(w1 - learning rate * grad1 , name='update_w1')new_w2 = w2 \text{.} assign(w2 - learning rate * grad2, name='update_w2')updates = tf.group(new_w1, new_w2)
```
#### Sample Program

```
if not os.path.exists('summaries'):
    os.mkdir('summaries')
if not os.path.exists(os.path.join('summaries','second')):
    os.mkdir(os.path.join('summaries','second'))
with tf. Session() as sess:
    summ_w writer = tf.summary.FileWriter(os.path.join('summaries', 'second'),
     sess.graph)
    sess.run(tf.global_variables_initializer())
    values = \{x: np.random.random(N, D),\}y: np.random.random(N,D)}
    losses = []for t in range(50):
        loss_val, = sess.run([loss, updates], feed_dict=values)#summ_writer.add_summary(loss_val, t)
        print(t, loss_val)
```
#### **DEEP LEARNING FRAMEWORKS**

Slides taken from:

Fei-Fei Li & Justin Johnson & Serena Yeung, Stanford University

#### Computational Graphs **Numpy**  $\mathsf{x}\left(\mathsf{y}\right)\,\mathsf{(z)}$ import numpy as np \* np.random.seed(0)  $N, D = 3, 4$ a  $x = np.random.randn(N, D)$  $y = np.random.randn(N, D)$ +  $z = np.random.randn(N, D)$  $a = x * y$ b  $b = a + z$  $c = np.sum(b)$ Σ  $grad c = 1.0$  $grad b = grad c * np.ones((N, D))$  $grad a = grad b.copy()$  $grad_z = grad_b.copy()$ c  $grad_x = grad_a * y$  $grad y = grad a * x$

# **Problems**: - Can't run on GPU

- Have to compute our own gradients

Numpy

import numpy as np np.random.seed(0)  $N, D = 3, 4$  $x = np.random.randn(N, D)$  $y = np.random.randn(N, D)$  $z = np.random.randn(N, D)$  $a = x * y$  $b = a + z$  $c = np.sum(b)$ qrad  $c = 1.0$  $grad b = grad c * np.ones((N, D))$  $grad a = grad b.copy()$  $grad z = grad b.copy()$  $grad x = grad a * y$ grad  $y = grad a * x$ 

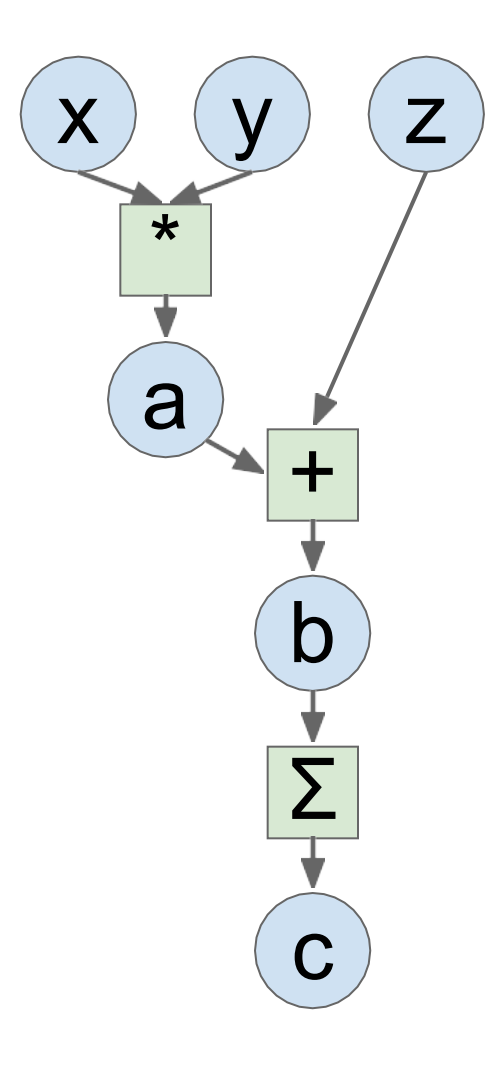

```
# Basic computational graph
import numpy as np
np.random.eed(0)import tensorflow as tf
N, D = 3, 4x = tf.placeholder(tf.float32)y = tf.placeholder(tf.float32)z = tf.placeholder(tf.float32)a = x * yb = a + zc = tf.readuce sum(b)grad x, grad y, grad z = tf.gradients(c, [x, y, z])with tf. Session() as sess:
    values =x: np.random.randn(N, D),y: np.random.randn(N, D),z: np.random.randn(N, D),out = sess.run([c, grad x, grad y, grad z],
                  feed dict=values)
    c val, grad x val, grad y val, grad z val = out
```
 $\mathsf{x}\left(\mathsf{y}\right)\,\mathsf{(z)}$ 

+

b

Σ

c

\*

a

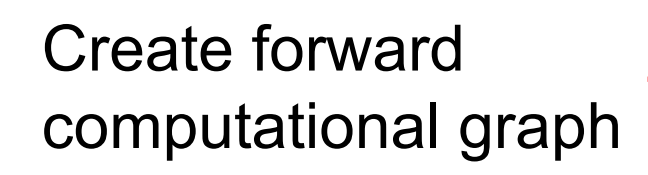

```
# Basic computational graph
import numpy as np
np.random.eed(0)import tensorflow as tf
```

```
N, D = 3, 4
```

```
x = tf.placeholder(tf.float32)y = tf.placeholder(tf.float32)z = tf.placeholder(tf.float32)a = x * y
```

```
b = a + zc = tf.readuce sum(b)
```

```
grad x, grad y, grad z = tf.gradients(c, [x, y, z])with tf. Session() as sess:
    values =x: np.random.randn(N, D),y: np.r<sup>2</sup>1212 b.n. randn(N, D),<br>z: np. random. randn(N, D),
    out = sess.run([c, grad x, grad y, grad z],
                      feed dict=values)
    c val, grad x val, grad y val, grad z val = out
```
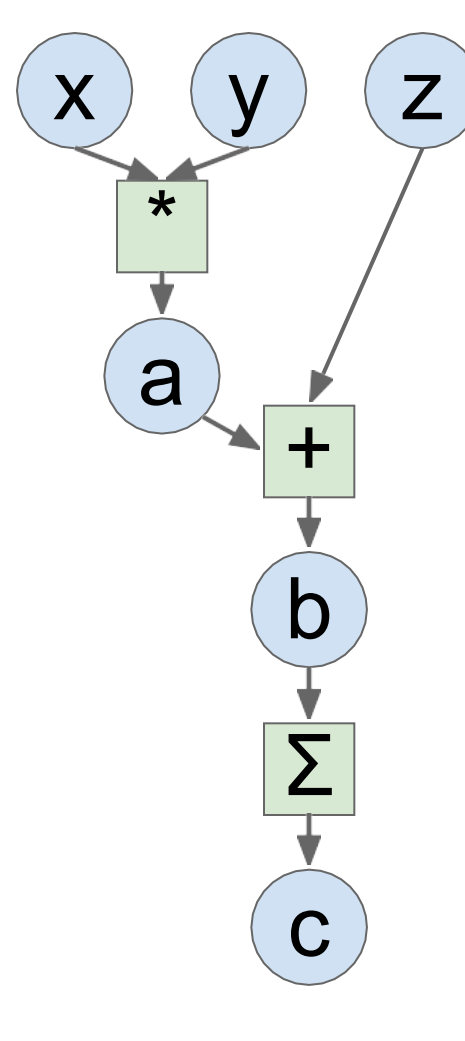

#### Ask TensorFlow to compute gradients

```
# Basic computational graph
import numpy as np
np.random.eed(0)import tensorflow as tf
N, D = 3, 4x = tf.placeholder(tf.float32)y = tf.placeholder(tf.float32)z = tf.placeholder(tf.float32)a = x * yb = a + zc = tf.readuce sum(b)grad x, grad y, grad z = tf.gradients(c, [x, y, z])with tf. Session() as sess:
    values =x: np.random.randn(N, D),y: np.random.randn(N, D),z: np.random.random(N, D),
    out = sess.run([c, grad x, grad y, grad z],
                   feed dict=values)
    c val, grad x val, grad y val, grad z val = out
```
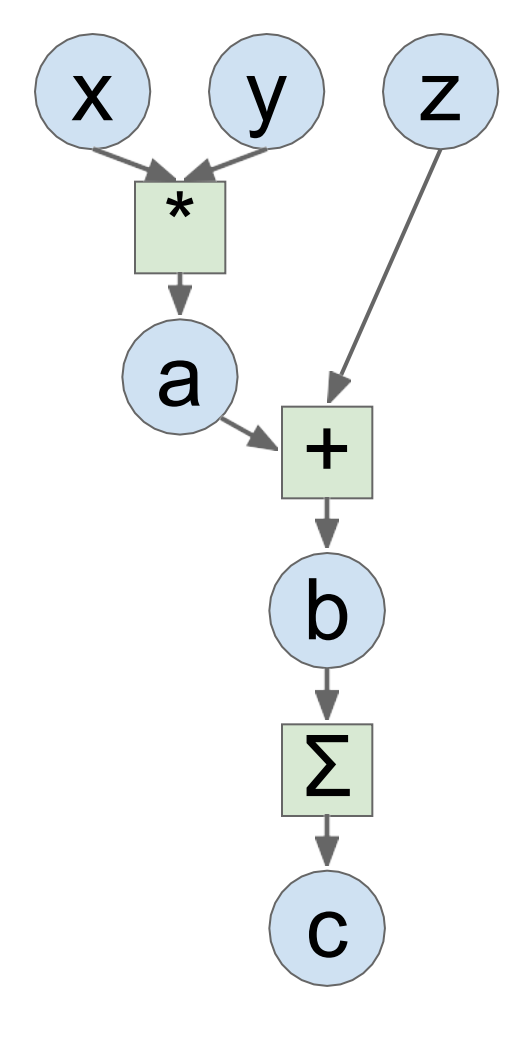

```
Tell 
TensorFlow
to run on CPU
```

```
import numpy as np
np.random.eed(0)import tensorflow as tf
N, D = 3000, 4000with tf.device('/cpu:0'):
   x - tf.placeholder(tf.float32)
   y = tf.placeholder(tf.float32)z = tf.placeholder(tf.float32)a = x * yb = a + zc = tf.readuce sum(b)grad x, grad y, grad z = tf.gradients(c, [x, y, z])with tf. Session() as sess:
   values =x: np.random.randn(N, D),y: np.random.randn(N, D),z: np.random.random(N, D),
   out = sess.run([c, grad x, grad y, grad z],
                   feed dict=values)
   c val, grad x val, grad y val, grad z val = out
```
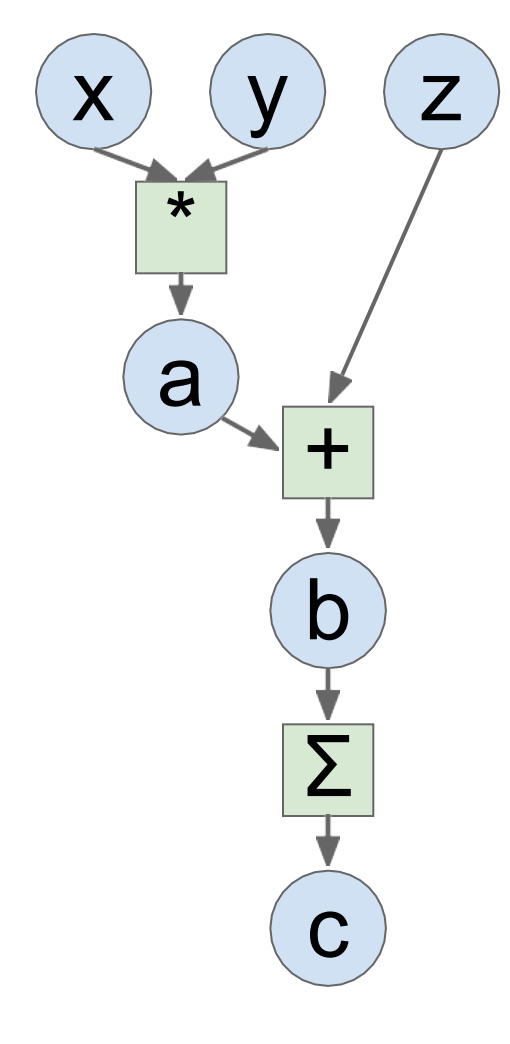

```
Tell 
TensorFlow
to run on GPU
```

```
import numpy as np
np.randomseed(0)import tensorflow as tf
N, D = 3000, 4000with tf.device('/gpu:0'):
    x = tf.placeholder(tf.float32)
    y = tf.placeholder(tf.float32)z = tf.placeholder(tf.float32)a = x * yb = a + zc = tf.readuce_sum(b)grad x, grad y, grad z = tf.gradients(c, [x, y, z])with tf. Session() as sess:
    values = \{x: np.random.randn(N, D),y: np.random.randn(N, D),
        z: np.random.randn(N, D),
    €
    out = sess.run([c, grad x, grad y, grad z],
                   feed_dict=values)
    c val, grad x val, grad y val, grad z val = out
```
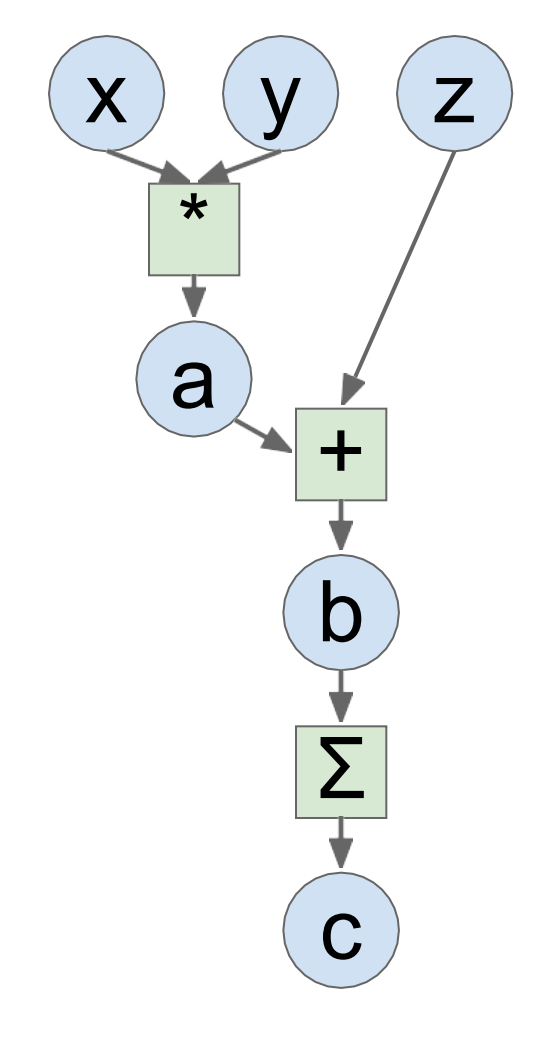

#### PyTorch

import torch from torch.autograd import Variable

 $N, D = 3, 4$ 

 $x = Variable(torch.random(N, D),$ requires grad=True)  $y = Variable(torch.random(N, D),$ requires grad=True)  $z = \text{Variable}(\text{torch.random}(N, D)),$ requires grad=True)

```
a = x * yb = a + zc = torch.sum(b)c.backward()
print(x.grad.data)
print(y.grad.data)
print(z.grad.data)
```
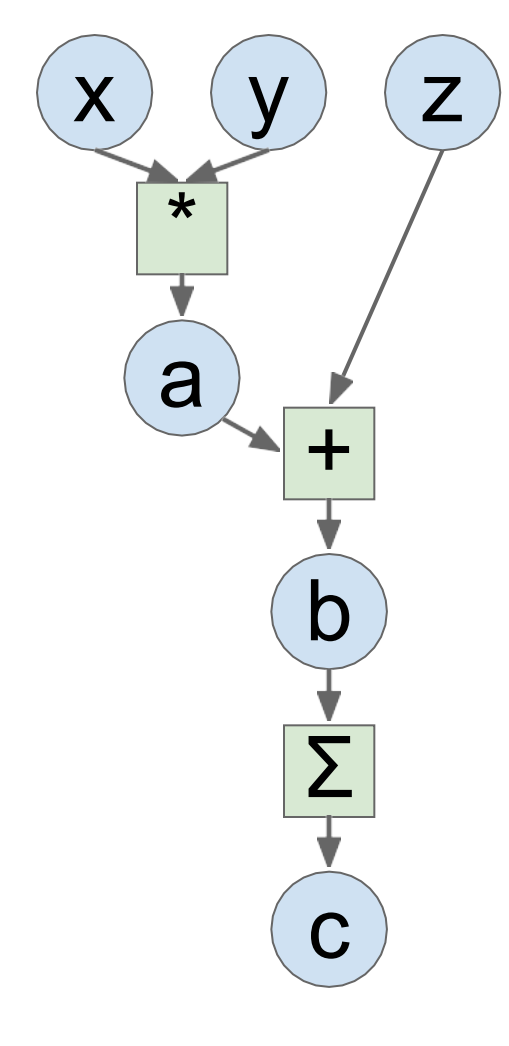

Define **Variables** to start building a computational graph

#### PyTorch

import torch from torch.autograd import Variable

 $N, D = 3, 4$ 

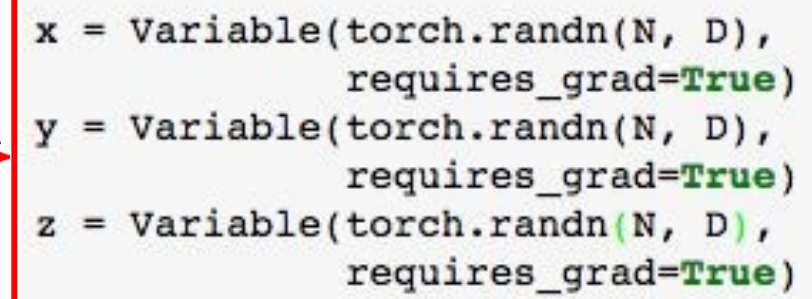

```
a = x * y= a + zb
c = <i>torch.sum(b)</i>c.backward()
print(x.grad.data)
print(y.grad.data)
print(z.grad.data)
```
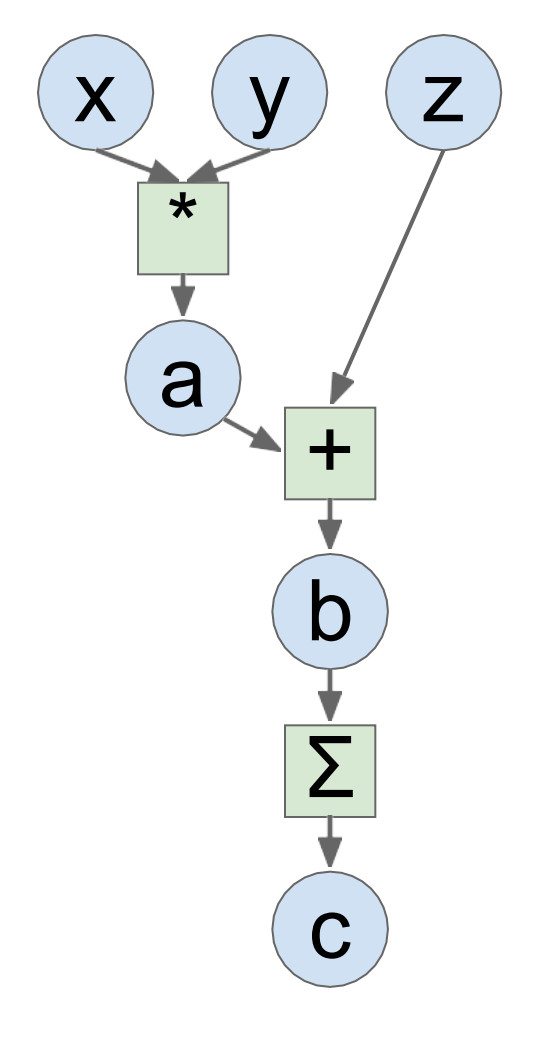

#### PyTorch

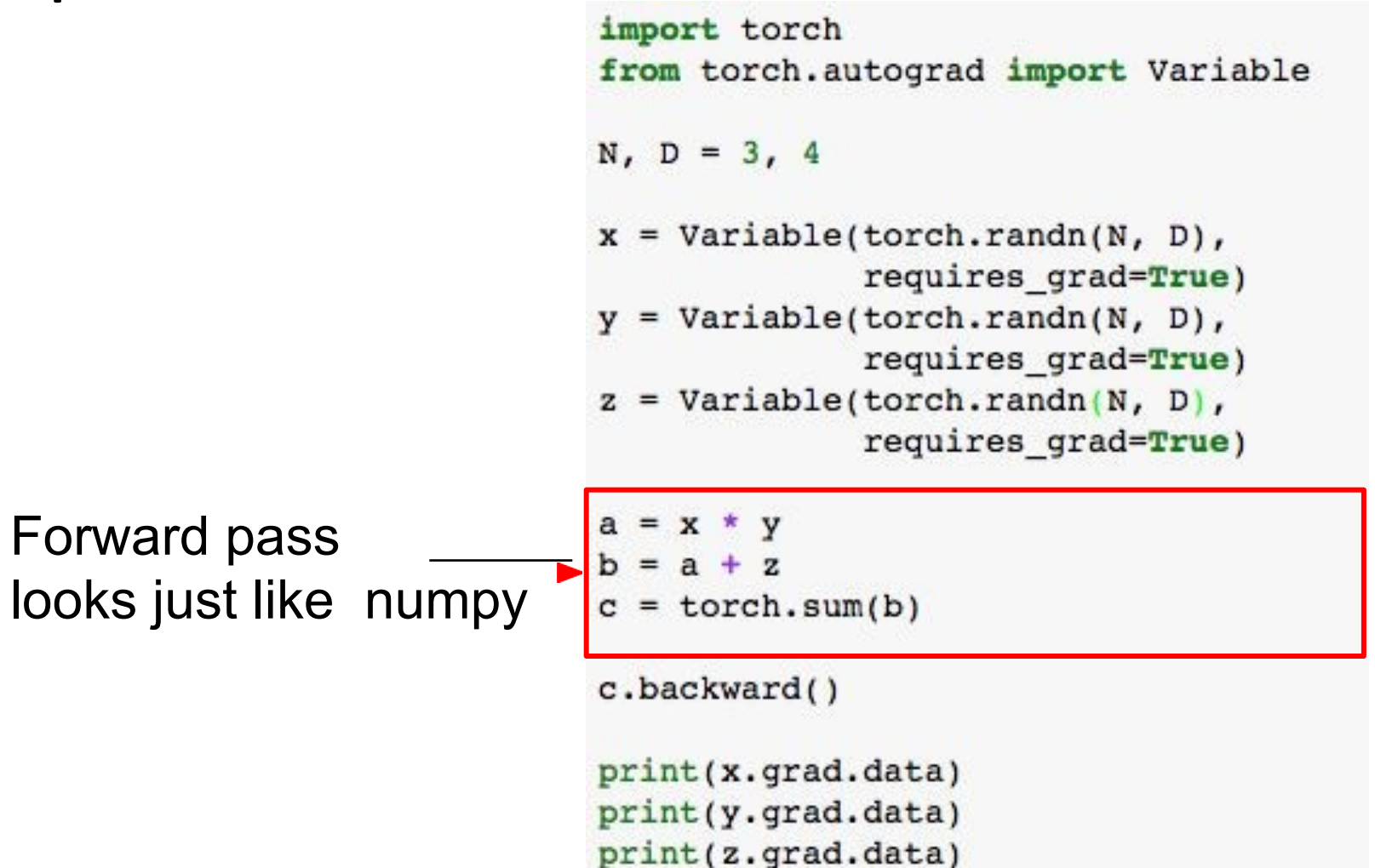

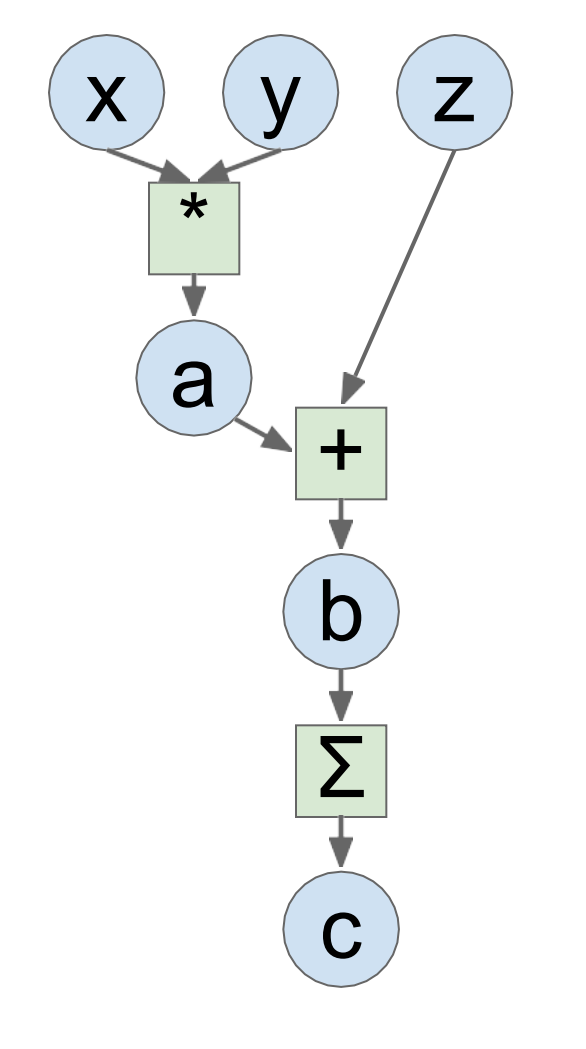

#### PyTorch

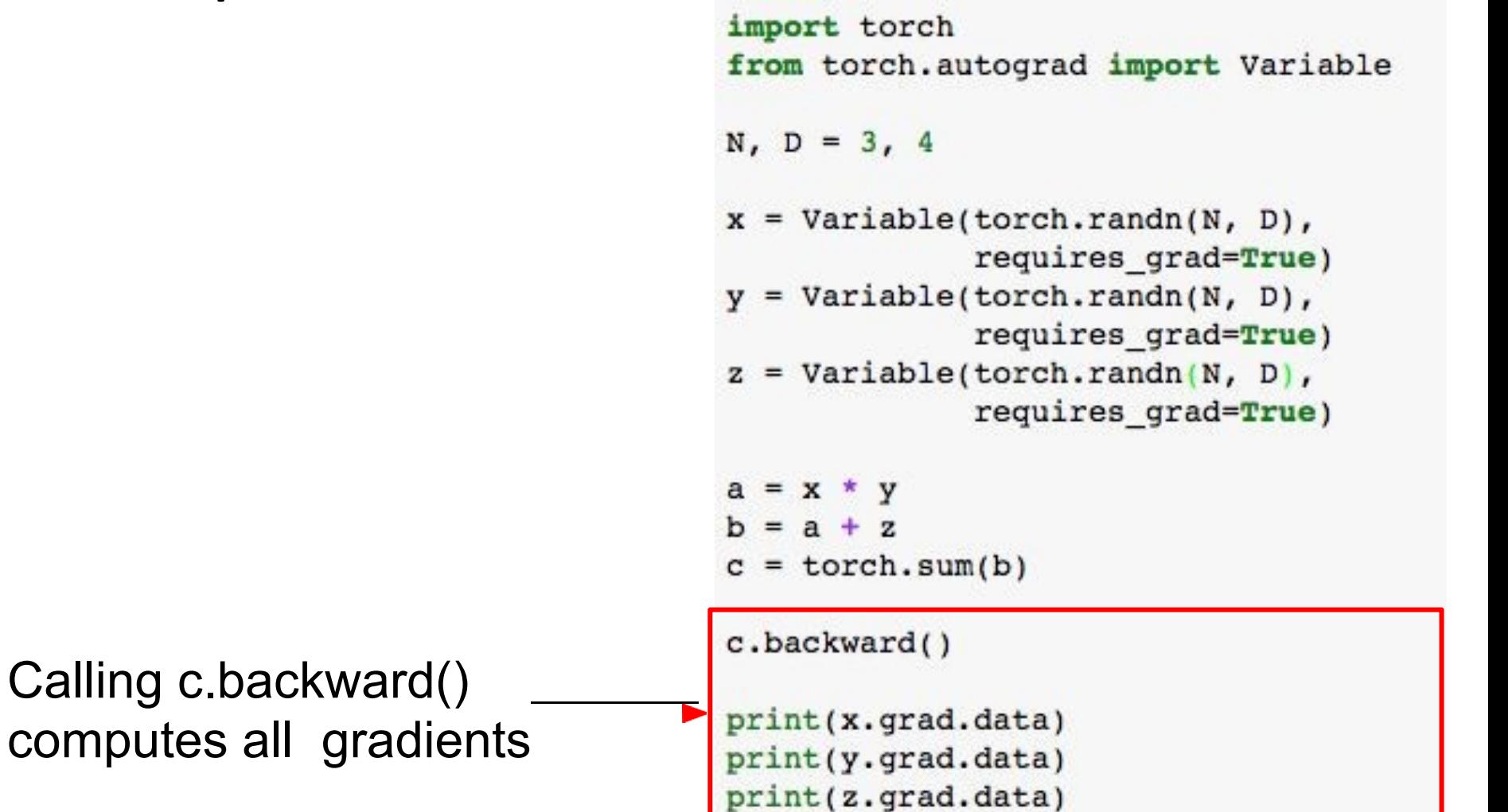

Run on GPU by

casting to .cuda()

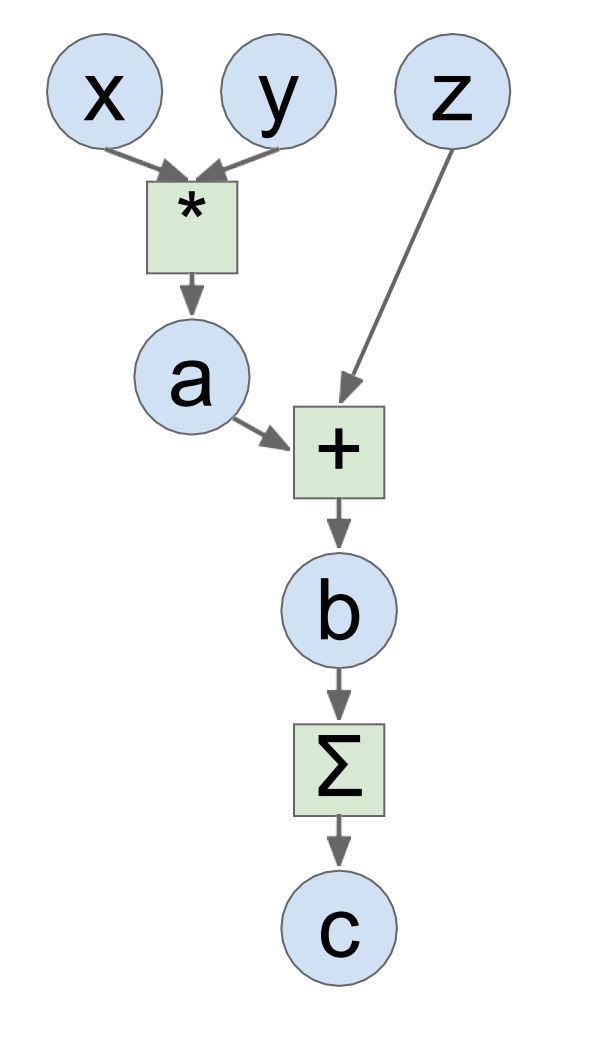

#### PyTorch

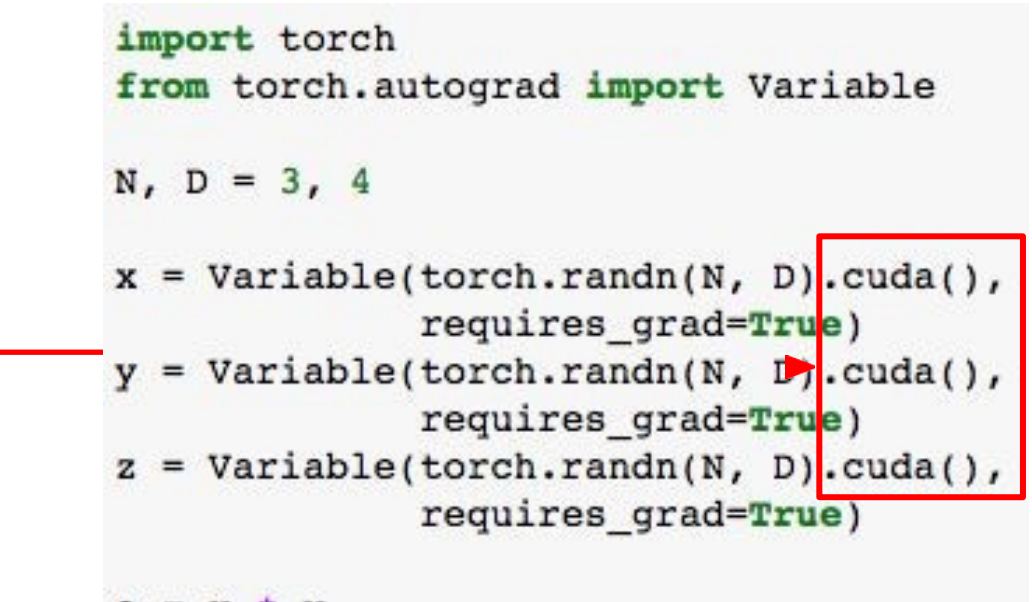

```
a = x * yb = a + zc = torch.sum(b)c.backward()
print(x.grad.data)
print(y.grad.data)
print(z.grad.data)
```

```
import numpy as np
np.random.seed(0)
N, D = 3, 4x = np.random.randn(N, D)y = np.random.randn(N, D)z = np.random.randn(N, D)a = x * yb = a + zc = np.sum(b)grad c = 1.0grad b = grad c * np.ones((N, D))grad a = grad b.copy()grad z = grad b.copy()grad x = grad a * y
```
 $grad y = grad a * x$ 

#### Numpy **TensorFlow** PyTorch

```
import numpy as np
np.random.eed(0)import tensorflow as tf
```

```
N, D = 3, 4
```

```
with tf.device('/gpu:0'):
    x = tf.placeholder(tf.float32)y = tf.placeholder(tf.float32)z = tf.placeholder(tf.float32)a = x * yb = a + zc = tf.readuce sum(b)grad_x, grad y, grad z = tf.gradients(c, [x, y, z])
with tf. Session() as sess:
    values = \{x: np.random.random(N, D),y: np.random.randn(N, D),
        z: np.random.randn(N, D),
    \mathbf{r}
```

```
out = sess.run([c, grad x, grad y, grad z],
               feed dict=values)
c val, grad x val, grad y val, grad z val = out
```

```
import torch
from torch.autograd import Variable
N, D = 3, 4x = \text{Variable}(\text{torch.random}(N, D).\text{cuda})).
```

```
requires grad=True)
y = Variable(torch.random(N, D).cuda(),requires grad=True)
z = \text{Variable}(\text{torch.random}(N, D).\text{cuda})).requires grad=True)
```

```
a = x * yb = a + zc = torch.sum(b)c.backward()
```

```
print(x.grad.data)
print(y.grad.data)
print(z.grad.data)
```
#### TensorFlow (more detail)

Running example: Train a two-layer ReLU network on random data with L2 loss

```
N, D, H = 64, 1000, 100
x = tf.placeholder(tf.float32, shape=(N, D))y = tf.placeholder(tf.float32, shape=(N, D))wl = tf.placeholder(tf.float32, shape=(D, H))w2 = tf.plotorder(tf.float32, shape=(H, D))h = tf.maximum(tf.matmul(x, w1), 0)y pred = tf.matmul(h, w2)diff = y pred - yloss = tf.readuce mean(tf.readuce sum(diff ** 2, axis=1))grad wl, grad w2 = tf.gradients(loss, [wl, w2])with tf. Session() as sess:
    values = \{x: np.random.random(N, D),\}wl: np.random.randn(D, H),w2: np.random.randn(H, D),y: np.random.random(N, D),}
    out = sess.run([loss, grad_w1, grad_w2],feed dict=values)
    loss val, grad wl val, grad w2 val = out
```
import numpy as np import tensorflow as tf

(Assume imports at the top of each snipppet)

```
N, D, H = 64, 1000, 100
x = tf.placeholder(tf.float32, shape=(N, D))y = tf.placeholder(tf.float32, shape=(N, D))wl = tf.placeholder(tf.float32, shape=(D, H))w2 = tf.plotorder(tf.float32, shape=(H, D))h = tf.maximum(tf.matmul(x, w1), 0)y pred = tf.matmul(h, w2)diff = y pred - yloss = tf.readuce mean(tf.readuce sum(diff ** 2, axis=1))grad wl, grad w2 = tf.gradients(loss, [wl, w2])with tf. Session() as sess:
    values = \{x: np.random.random(N, D),\}wl: np.random.randn(D, H),w2: np.random.randn(H, D),y: np.random.random(N, D),}
    out = sess.run([loss, grad w1, grad w2],feed dict=values)
    loss val, grad wl val, grad w2 val = out
```
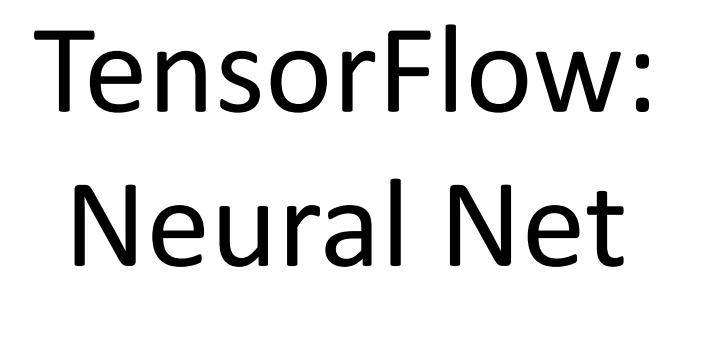

First **define** computational graph

Then **run** the graph many times

N, D, H =  $64$ , 1000, 100  $x = tf.placeholder(tf.float32, shape=(N, D))$  $y = tf.placeholder(tf.float32, shape=(N, D))$  $wl = tf.placeholder(tf.float32, shape=(D, H))$  $w2 = tf.placeholder(tf.float32, shape=(H, D))$  $h = tf.maximum(tf.matmul(x, w1), 0)$ y pred =  $tf.matmul(h, w2)$ diff =  $y$  pred -  $y$ loss =  $tf.readuce mean(tf.readuce sum(diff ** 2, axis=1))$ grad\_wl, grad\_w2 =  $tf.gradients(loss, [wl, w2])$ with tf. Session() as sess: values =  $\{x: np.random.random(N, D),\}$ wl:  $np.random.randn(D, H),$  $w2: np.random.randn(H, D),$  $y: np.random.random(N, D),$  $out = sess.run([loss, grad_w1, grad_w2],$ feed dict=values) loss val, grad wl val, grad w2 val = out

Create **placeholders** for input x, weights w1 and w2, and targets y

```
N, D, H = 64, 1000, 100
x = tf.placeholder(tf.float32, shape=(N, D))y = tf.placeholder(tf.float32, shape=(N, D))wl = tf.plotder(tf.float32, shape=(D, H))w2 = tf.plotorder(tf.float32, shape=(H, D))h = tf.maximum(tf.matmul(x, w1), 0)y pred = tf.matmul(h, w2)diff = y pred - yloss = tf.readuce mean(tf.readuce sum(diff ** 2, axis=1))grad wl, grad w2 = tf.gradients(loss, [wl, w2])with tf. Session() as sess:
    values = \{x: np.random.random(N, D),\}wl: np.random.randn(D, H),w2: np.random.randn(H, D),y: np.random.random(N, D),}
    out = sess.run([loss, grad_w1, grad_w2],feed dict=values)
    loss val, grad wl val, grad w2 val = out
```
Forward pass: compute prediction for y and loss (L2 distance between y and y pred)

No computation happens here - just building the graph!

```
N, D, H = 64, 1000, 100
x = tf.placeholder(tf.float32, shape=(N, D))y = tf.placeholder(tf.float32, shape=(N, D))wl = tf.placeholder(tf.float32, shape=(D, H))w2 = tf.placeholder(tf.float32, shape=(H, D))
```

```
h = tf.maximum(tf.matmul(x, w1), 0)y pred = tf.matmul(h, w2)diff = y pred - yloss = tf.readuce_mean(tf.readuce_sum(diff ** 2, axis=1))
```

```
grad wl, grad w2 = tf.gradients(loss, [wl, w2])
```

```
with tf. Session() as sess:
   values = \{x: np.random.random(N, D),\}wl: np.random.randn(D, H),w2: np.random.randn(H, D),y: np.random.random(N, D),out = sess.run([loss, grad_w1, grad_w2],feed dict=values)
   loss val, grad wl val, grad w2 val = out
```
Tell TensorFlow to compute loss of gradient with respect to w1 and w2.

Again no computation here - just building the graph

```
N, D, H = 64, 1000, 100
x = tf.placeholder(tf.float32, shape=(N, D))y = tf.placeholder(tf.float32, shape=(N, D))wl = tf.placeholder(tf.float32, shape=(D, H))w2 = tf.plotorder(tf.float32, shape=(H, D))h = tf.maximum(tf.matmul(x, w1), 0)y pred = tf.matmul(h, w2)diff = y pred - yloss = tf.readuce mean(tf.readuce sum(diff ** 2, axis=1))
```
grad\_wl, grad\_w2 =  $tf.gradients(loss, [wl, w2])$ 

```
with tf. Session() as sess:
   values = \{x: np.random.random(N, D),\}wl: np.random.randn(D, H),w2: np.random.randn(H, D),y: np.random.random(N, D),out = sess.run([loss, grad w1, grad w2],feed dict=values)
   loss val, grad wl val, grad w2 val = out
```
Now done building our graph, so we enter a **session** so we can actually run the graph

```
N, D, H = 64, 1000, 100
 x = tf.placeholder(tf.float32, shape=(N, D))y = tf.placeholder(tf.float32, shape=(N, D))wl = tf.placeholder(tf.float32, shape=(D, H))w2 = tf.plotOrder(tf.float32, shape=(H, D))h = tf.maximum(tf.matmul(x, w1), 0)y pred = tf.matmul(h, w2)diff = y pred - yloss = tf.readuce mean(tf.readuce sum(diff ** 2, axis=1))grad wl, grad w2 = tf.gradients(loss, [wl, w2])with tf. Session() as sess:
     values = \{x: np.random.random(N, D),\}wl: np.random.randn(D, H),w2: np.random.randn(H, D),
```

```
y: np.random.random(N, D),}
out = sess.run([loss, grad w1, grad w2],feed dict=values)
```

```
loss val, grad wl val, grad w2 val = out
```
Create numpy arrays that will fill in the placeholders above

```
N, D, H = 64, 1000, 100
x = tf.placeholder(tf.float32, shape=(N, D))y = tf.placeholder(tf.float32, shape=(N, D))wl = tf.placeholder(tf.float32, shape=(D, H))w2 = tf.plotOrder(tf.float32, shape=(H, D))h = tf.maximum(tf.matmul(x, w1), 0)y pred = tf.matmul(h, w2)diff = y pred - yloss = tf.readuce mean(tf.readuce sum(diff ** 2, axis=1))grad wl, grad w2 = tf.gradients(loss, [wl, w2])with tf. Session() as sess:
    values = \{x: np.random.random(N, D),\}wl: np.random.randn(D, H),w2: np.random.randn(H, D),y: np.random.random(N, D),}
    out = sess.run([loss, grad_wl, grad_w2],
                   feed dict=values)
    loss val, grad wl val, grad w2 val = out
```
Run the graph: feed in the numpy arrays for x, y, w1, and w2; get numpy arrays for loss, grad\_w1, and grad\_w2

```
N, D, H = 64, 1000, 100
x = tf.placeholder(tf.float32, shape=(N, D))y = tf.placeholder(tf.float32, shape=(N, D))wl = tf.placeholder(tf.float32, shape=(D, H))w2 = tf.plotorder(tf.float32, shape=(H, D))h = tf.maximum(tf.matmul(x, w1), 0)y pred = tf.matmul(h, w2)diff = y pred - yloss = tf.readuce mean(tf.readuce sum(diff ** 2, axis=1))grad wl, grad w2 = tf.gradients(loss, [wl, w2])with tf. Session() as sess:
    values = \{x: np.random.random(N, D),\}wl: np.random.randn(D, H),w2: np.random.randn(H, D),y: np.random.random(N, D),}
    out = sess.run([loss, grad w1, grad w2],feed dict=values)
    loss val, grad wl val, grad w2 val = out
```
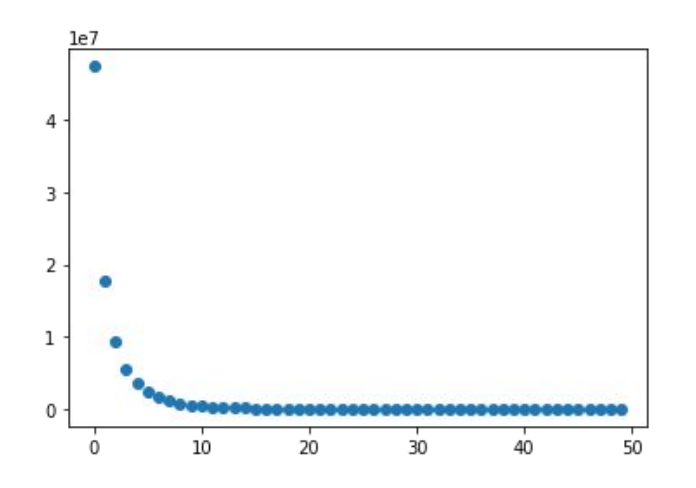

#### **Train the network**: Run the graph over and over, use gradient to update

weights

```
N, D, H = 64, 1000, 100
x = tf.placeholder(tf.float32, shape=(N, D))y = tf.placeholder(tf.float32, shape=(N, D))wl = tf.placeholder(tf.float32, shape=(D, H))w2 = tf.placeholder(tf.float32, shape=(H, D))h = tf.maximum(tf.matmul(x, w1), 0)y pred = tf.matmul(h, w2)diff = y pred - yloss = tf.readuce mean(tf.readuce sum(diff ** 2, axis=1))grad wl, grad w2 = tf.gradients(loss, [wl, w2])with tf. Session() as sess:
    values = \{x: np.random.random(N, D),\}wl: np.random.randn(D, H),w2: np.random.randn(H, D),y: np.random.random(N, D),learning rate = le-5for t in range(50):
        out = sess.run([loss, grad wl, grad w2],
                       feed dict=values)
        loss_val, grad_wl_val, grad_w2_val = out
        values[wl] - learning rate * grad wl val
        values[w2] - learning rate * grad w2 val
```
**Problem:** copying weights between CPU / GPU each step

**Train the network**: Run the graph over and over, use gradient to update weights

```
N, D, H = 64, 1000, 100
x = tf.placeholder(tf.float32, shape=(N, D))y = tf.placeholder(tf.float32, shape=(N, D))wl = tf.placeholder(tf.float32, shape=(D, H))w2 = tf.placeholder(tf.float32, shape=(H, D))h = tf.maximum(tf.matmul(x, w1), 0)y pred = tf.matmul(h, w2)diff = y pred - yloss = tf.readuce mean(tf.readuce sum(diff ** 2, axis=1))grad wl, grad w2 = tf.gradients(loss, [wl, w2])with tf. Session() as sess:
    values = \{x: np.random.random(N, D),\}wl: np.random.randn(D, H),w2: np.random.randn(H, D),y: np.random.random(N, D),learning rate = le-5for t in range(50):
        out = sess.run([loss, grad wl, grad w2],
                       feed dict=values)
        loss_val, grad_wl_val, grad_w2_val = out
        values[w1] -= learning_rate * grad_wl_val
        values[w2] - learning rate * grad w2 val
```
Change w1 and w2 from **placeholder** (fed on each call) to **Variable**  (persists in the graph between calls)

```
N, D, H = 64, 1000, 100
x = tf.placeholder(tf.float32, shape=(N, D))y = tf.placeholder(tf.float32, shape=(N, D))wl = tf.Variable(tf.random normal((D, H)))w2 = tf.Variable(tf.random normal((H, D)))
```

```
h = tf.maximum(tf.matmul(x, w1), 0)y pred = tf.matmul(h, w2)diff = y pred - yloss = tf.readuce mean(tf.readuce sum(diff ** 2, axis=1))grad wl, grad w2 = tf.gradients(loss, [wl, w2])
```

```
learning rate = le-5new wl = w1 \text{.} assign(wl - learning rate * grad wl)
new w2 = w2 \text{.} assign(w2 - learning rate * grad w2)
```

```
with tf. Session() as sess:
    sess.run(tf.global variables initializer())
    values = \{x: np.random.random(N, D),\}y: np.random.randn(N, D),for t in range(50):
        loss val, = sess.run([loss], feed dict=values)
```
Add **assign** operations to update w1 and w2 as part of the graph!

```
N, D, H = 64, 1000, 100
x = tf.placeholder(tf.float32, shape=(N, D))y = tf.placeholder(tf.float32, shape=(N, D))wl = tf.Variable(tf.random normal((D, H)))w2 = tf.Variable(tf.random normal((H, D)))h = tf.maximum(tf.matmul(x, w1), 0)y pred = tf.matmul(h, w2)
```

```
diff = y pred - yloss = tf.readuce mean(tf.readuce sum(diff ** 2, axis=1))grad wl, grad w2 = tf.gradients(loss, [wl, w2])
```

```
learning rate = le-5new wl = w1. \text{assign}(w1 - learning rate * grad w1)new w2 = w2 \text{.} \text{assign}(w2 - \text{learning rate} * \text{grad } w2)
```

```
with tf. Session() as sess:
    sess.run(tf.global_variables_initializer())
    values = \{x: np.random.random(N, D),\}y: np.random.randn(N, D),for t in range(50):
        loss val, = sess.run([loss], feed dict=values)
```
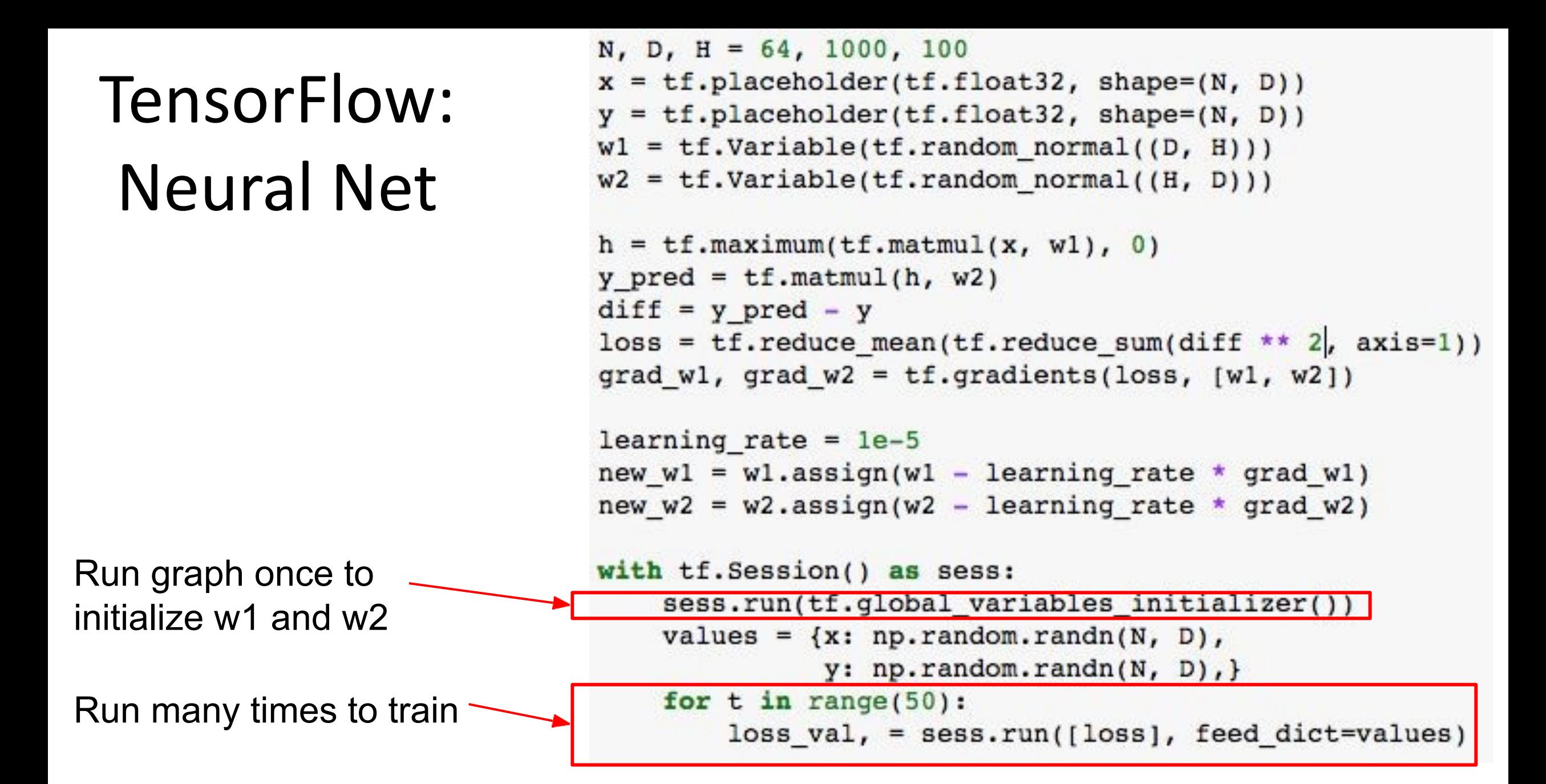

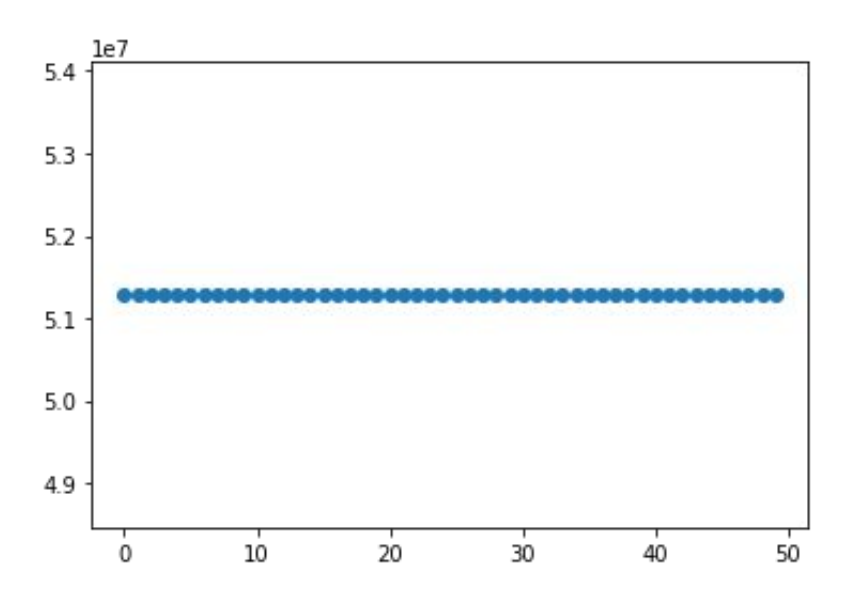

**Problem:** loss not going down! Assign calls not actually being executed!

```
N, D, H = 64, 1000, 100
x = tf.placeholder(tf.float32, shape=(N, D))y = tf.placeholder(tf.float32, shape=(N, D))wl = tf.Variable(tf.random normal((D, H)))w2 = tf.Variable(tf.random normal((H, D)))
```

```
h = tf.maximum(tf.matmul(x, w1), 0)y pred = tf.matmul(h, w2)diff = y pred - yloss = tf.readuce mean(tf.readuce sum(diff ** 2, axis=1))grad wl, grad w2 = tf.gradients(loss, [wl, w2])
```

```
learning rate = le-5new wl = w1. \text{assign}(w1 - learning rate * grad w1)new w2 = w2 \text{.} assign(w2 - learning rate * grad w2)
```

```
with tf. Session() as sess:
    sess.run(tf.global variables initializer())
    values = \{x: np.random.random(N, D),\}y: np.random.randn(N, D),for t in range(50):
        loss val, = sess.run([loss], feed dict=values)
```
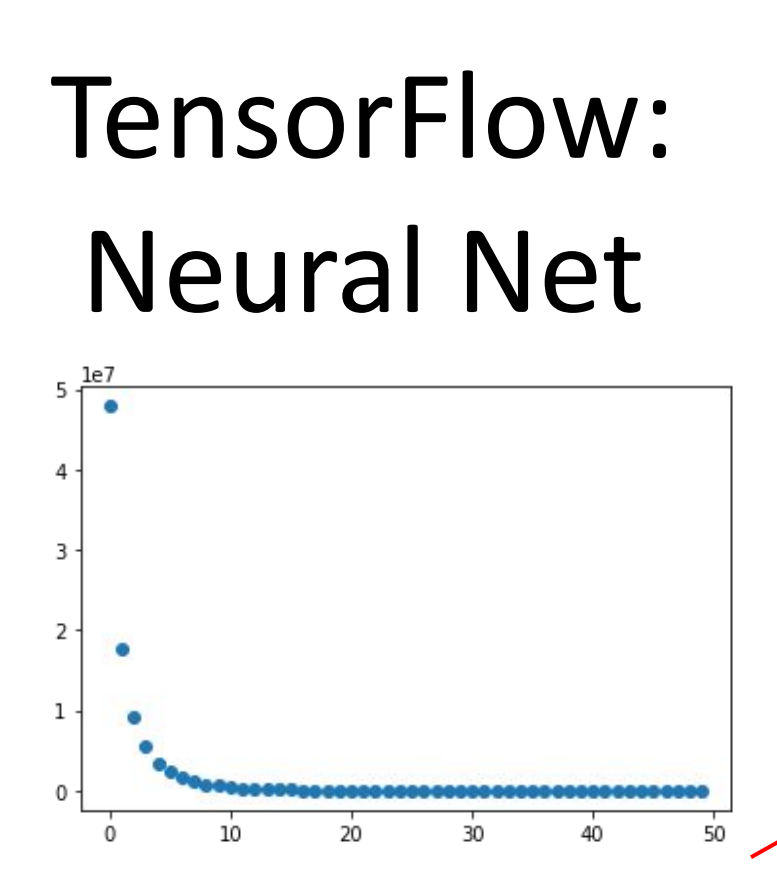

Add dummy graph node that depends on updates

Tell graph to compute dummy node

```
N, D, H = 64, 1000, 100
x = tf.placeholder(tf.float32, shape=(N, D))y = tf.placeholder(tf.float32, shape=(N, D))wl = tf.Variable(tf.random normal((D, H)))w2 = tf.Varable(tf.random_norm( (H, D)))h = tf.maximum(tf.matmul(x,wl), 0)y pred = tf.matmul(h, w2)diff = y pred - yloss = tf.readuce_mean(tf.readuce_sum(diff ** 2, axis=1))grad wl, grad w2 = tf.gradients(loss, [wl, w2])learning rate = le-5new wl = w1. \text{assign}(w1 - learning rate * grad w1)new w2 = w2 \text{.} \text{assign}(w2 - \text{learning rate} * \text{grad}_w2)updates = tf.group(new_wl, new_w2)with tf. Session() as sess:
    sess.run(tf.global_variables_initializer())
    values = \{x: np.random.random(N, D),\}y: np.random.random(N, D),losses = []for t in range(50):
        loss_val, = sess.run([loss, updates],
                                feed dict=values)
```
# TensorFlow: Optimizer

Can use an **optimizer** to compute gradients and update weights

Remember to execute the output of the optimizer!

```
N, D, H = 64, 1000, 100
x = tf.placeholder(tf.float32, shape=(N, D))y = tf.placeholder(tf.float32, shape=(N, D))wl = tf.Variable(tf.random normal((D, H)))w2 = tf.Variable(tf.random normal((H, D)))h = tf.maximum(tf.mathull(x, w1), 0)y pred = tf.matmul(h, w2)diff = y pred - yloss = tf.readuce_mean(tf.readuce_sum(diff * diff, axis=1))
```
 $optimizer = tf.train.GradientDescentOptimize r(1e-5)$  $updates = optimizer.minimize(loss)$ 

```
with tf. Session() as sess:
    sess.run(tf.global_variables_initializer())
    values = \{x: np.random.random(N, D),\}y: np.random.randn(N, D),losses = []for t in range(50):
        loss_val, = sess.run([loss, updates],feed dict=values)
```
# TensorFlow: Loss

Use predefined common lossees

```
N, D, H = 64, 1000, 100
x = tf.placeholder(tf.float32, shape=(N, D))y = tf.placeholder(tf.float32, shape=(N, D))w1 = tf.Variable(tf.random normal((D, H)))w2 = tf.Variable(tf.random normal((H, D)))
```

```
h = tf.maximum(tf.matmul(x, w1), 0)y pred = tf.matmul(h, w2)
```
loss = tf.losses.mean\_squared\_error(y\_pred, y)

 $optimize r = tf.train.GradientDescentOptimizer(1e-3)$  $updates = optimizer.minimize(loss)$ 

```
with tf. Session() as sess:
    sess.run(tf.global variables initializer())
    values = \{x: np.random.randn(N, D),\}y: np.random.randn(N, D),for t in range(50):
        loss_val, = sess.run([loss, updates],
                               feed dict=values)
```